# PoWA 3

June, 28 2016 - 5432... Meet us!

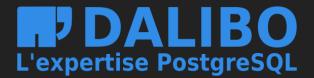

### Authors

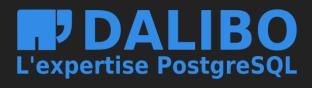

- Ronan Dunklau
  - DBA @ Dalibo
  - Open-Source: Multicorn...
  - Some PostgreSQL contributions (IMPORT FOREIGN) SCHEMA...)
- Julien Rouhaud
  - DBA @ Dalibo
  - Open-Source: HypoPG, OPM...

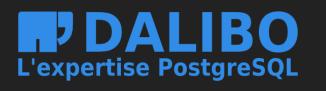

Some PostgreSQL contributions But also.

### WHAT IS POWA

[t]

2cm

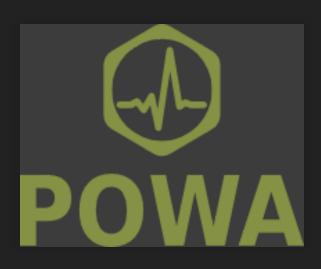

5cm

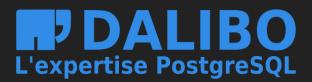

### PRESENTATION

- pg\_stat\_statements
- github.com/dalibo/pg\_stat\_kcache
- github.com/dalibo/pg\_qualstats
- github.com/dalibo/powa-archivist
- github.com/dalibo/powa-web

pg\_stat\_statements

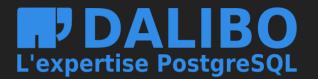

\_kcache lstats rchivist

### PRESENTATION

- Official PostgreSQL contrib
- Normalized queries
- Cumulative counters (buffers, execution time...), by
  - user
  - database
  - query

### pg\_stat\_statements

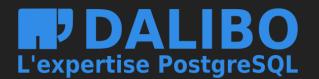

### **USEFUL INDICATORS**

- Number of execution per normalized query
- Average execution time
- Temporary file creation
- Blocks access from or outside **PostgreSQL**'s cache

pg\_stat\_statements

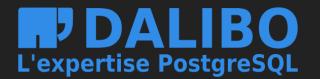

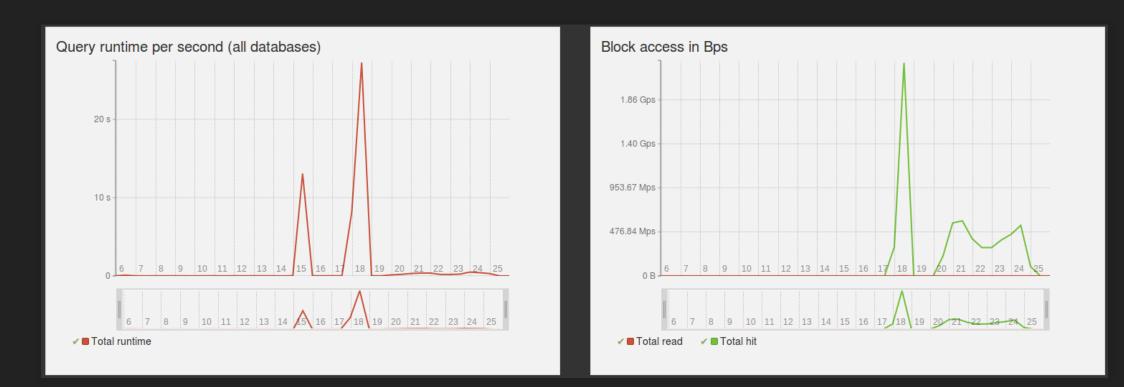

### image

pg\_stat\_statements

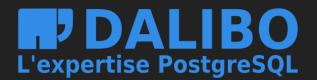

| Details for a | all database | es                         |                    |             |            |                  |
|---------------|--------------|----------------------------|--------------------|-------------|------------|------------------|
| Q             |              |                            |                    |             |            |                  |
| Database      | #Calls       | Runtime                    | Avg runtime        | Blocks read | Blocks hit | Blocks dirtied - |
| obvious       | 3114         | 11 min 19 s 718 ms 1719 µs | 217 ms 1218 µs     | 79.20 M     | 154.72 G   | 79.13 M          |
| powa          | 1407         | 8 s 721 ms 1722 μs         | 5 ms 1006 µs       | 9.10 M      | 868.98 M   | 17.43 M          |
| rjuju         | 10           | 26 s 738 ms 1739 μs        | 2 s 672 ms 1673 µs | 0 B         | 560.00 K   | 40.00 K          |
| tpc           | 1368         | 11 min 32 s 520 ms 1521 µs | 505 ms 1506 µs     | 1.15 M      | 36.02 G    | 0 B              |
|               |              |                            |                    |             |            |                  |
|               |              |                            |                    | ζ < 1       | > >        |                  |

# image pg\_stat\_kcache

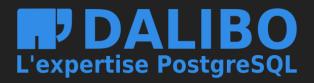

### PRESENTATION

• Collects system metrics, by normalized queries Physical disk access CPU usage

pg\_stat\_kcache

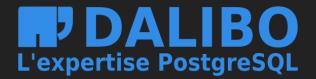

### MEANING...

- "real" hit-ratio (PostgreSQL cache Vs system cache)
- Identify CPU bound queries

pg\_stat\_kcache

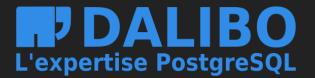

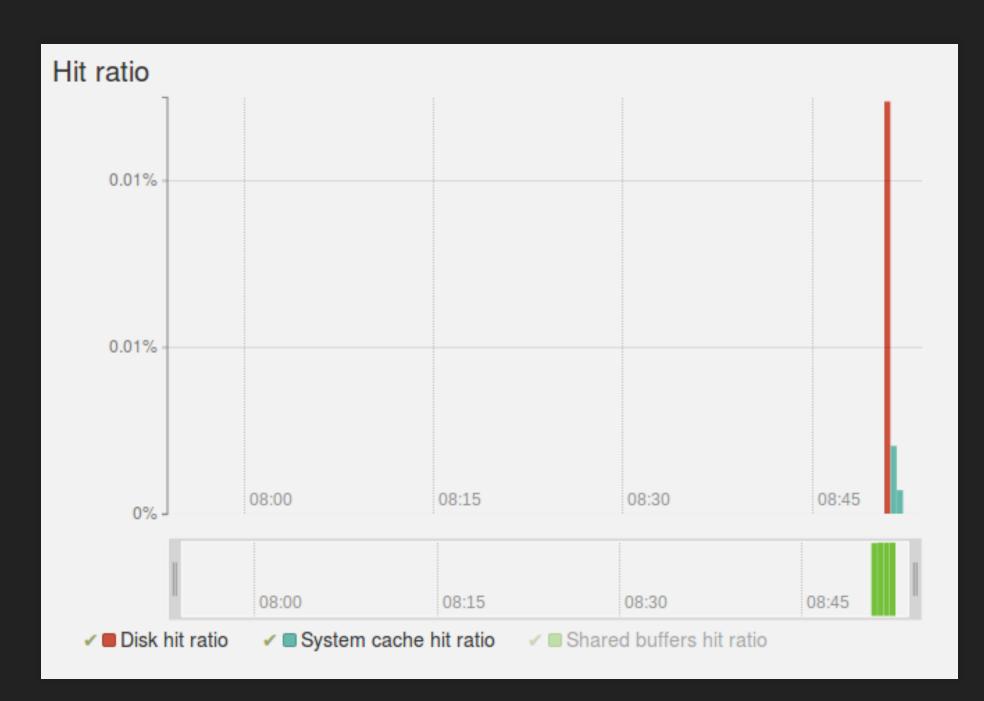

image

pg\_stat\_kcache

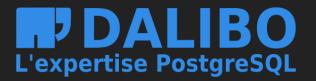

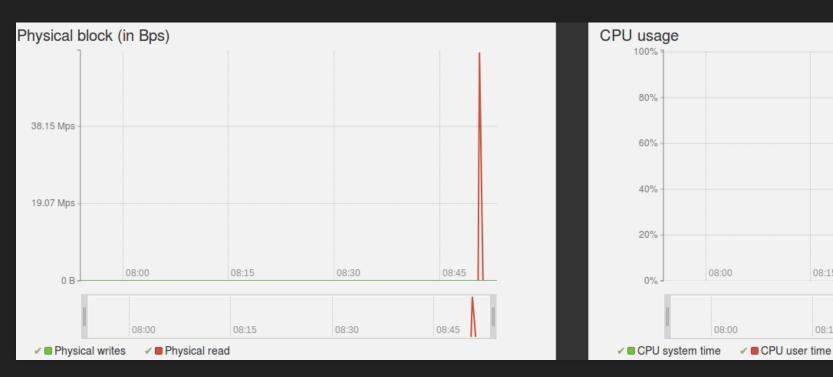

# image pg\_qualstats

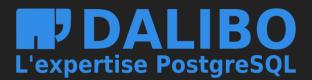

|      | 08:15 | 08:30 | 08:45 |
|------|-------|-------|-------|
|      | 08:15 | 08:30 | 08:45 |
| iser | time  |       |       |

### PRESENTATION

- Predicate analysis
  - WHERE clauses
  - JOIN clauses
- Collects various metrics
  - Selectivity
  - Constants sampling (most executed, most filtering...)
  - Execution count
  - Evaluation type (Index clause or post-scan filtering)

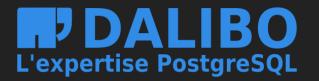

pg\_qualstats

### SELECT

```
com.id,
    sum (
        c_l.price ) AS total_price
FROM
    command com
    JOIN command_line c_l ON com.id = c_l.id_command
    JOIN client cli ON cli.id = com.id_client
WHERE
    cli.id = ?
GROUP BY
    com.id;
```

image pg\_qualstats

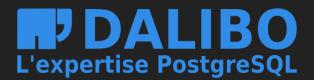

| Predicates used by this query                                                                                                    |           |                                     |  |
|----------------------------------------------------------------------------------------------------|-----------|-------------------------------------|--|
| Q                                                                                                    |           |                                     |  |
| Predicate                                                                                                    | Eval Type | Avg filter_ratio (excluding index)  |  |
| <pre>WHERE command.id_client = ?</pre>                                                                                                    |           | 99.99%                              |  |
| WHERE client.id = ?                                                                                                    |           | 0.00%                               |  |
|                                                                                                    |           | $\langle \langle 1 \rangle \rangle$ |  |
| Index suggestion<br>• Possible indexes for attributes present in WHERE<br>command.id_client = ?:<br>With access method btree<br>• • Attribute<br>command.id_client<br>Data distribution<br>approximately 9837 distinct values<br>With access method brin<br>• • Attribute<br>command.id_client<br>Data distribution<br>approximately 9837 distinct values |           |                                     |  |

image

### pg\_qualstats

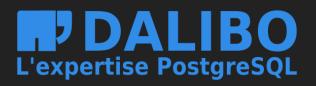

Execution count (excluding index)

129,800,000.00

1,298.00

Most executed values

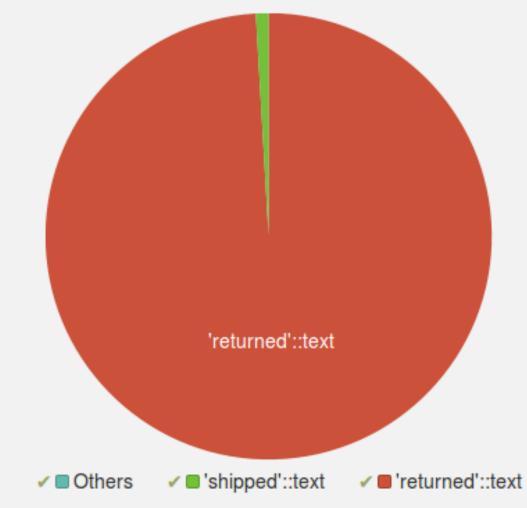

image pg\_qualstats

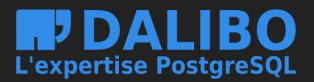

| Least Filtering values                                                                                  | Most Executed values                                |
|----------------------------------------------------------------------------------------------------|-----------------------------------------------------|
| Executed:                                                                                               | Executed:                                           |
| 400000 times                                                                                            | 55000000 times                                      |
| Average filter ratio:<br>0.1%                                                                           | Average filter ratio:<br>99.9%                      |
| Example plan:                                                                                           | Example plan:                                       |
| <pre>SELECT id,dt FROM command WHERE state = 'shipped'::text;</pre>                                     | SELECT id, dt FROM command                          |
| <pre>Seq Scan on command (cost=0.001986.00 rows=99907 width=12) Filter: (state = 'shipped'::text)</pre> | Seq Scan on command (cos<br>Filter: (state = 'retur |

image

powa-archivist

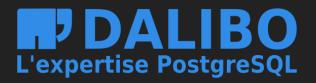

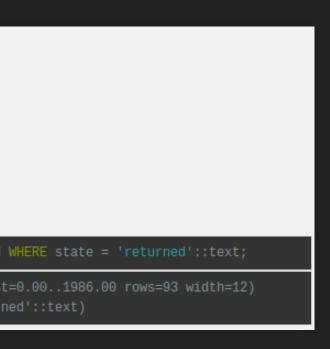

### PRESENTATION

- Archive those data sources
- Configurable (retention, frequency...)
- Extensible to other datasources

powa-archivist

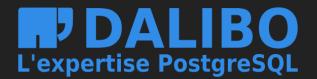

### WHAT TO GET

- Where / when are the bottlenecks
- For what reason
- How to fix
- Live!
- Compatibility

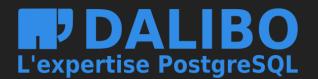

### • PostgreSQL 9.4 et later

• PoWA 1 compatible with 9.3, but much more limited

powa-web

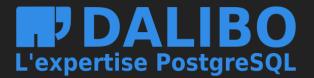

### PRESENTATION

- Web interface for PoWA
- Manage one or more PoWA instance
- Drill-down analysis
  - powa-web

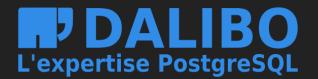

### **USAGE EXAMPLE**

- problem: bad performance on parts of an application
- Select an analysis period
- Identify the database

powa-web

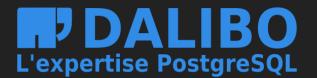

### **CLUSTER VIEW - 1**

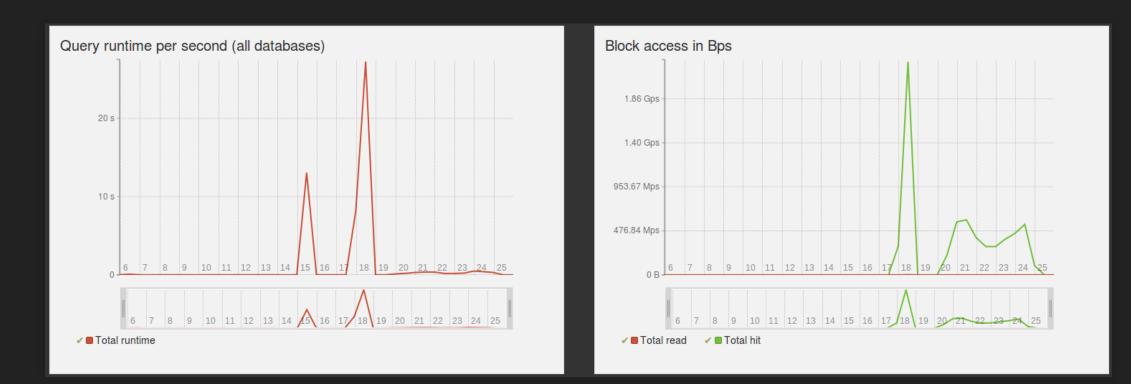

# image powa-web

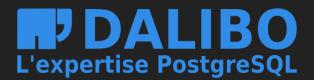

### CLUSTER VIEW - 2

| Details for a | all databa | ses                        |                    |             |            |                  |
|---------------|------------|----------------------------|--------------------|-------------|------------|------------------|
| ٩             |            |                            |                    |             |            |                  |
| Database      | #Calls     | Runtime                    | Avg runtime        | Blocks read | Blocks hit | Blocks dirtied * |
| obvious       | 3114       | 11 min 19 s 718 ms 1719 μs | 217 ms 1218 µs     | 79.20 M     | 154.72 G   | 79.13 M          |
| powa          | 1407       | 8 s 721 ms 1722 µs         | 5 ms 1006 µs       | 9.10 M      | 868.98 M   | 17.43 M          |
| rjuju         | 10         | 26 s 738 ms 1739 μs        | 2 s 672 ms 1673 µs | 0 B         | 560.00 K   | 40.00 K          |
| tpc           | 1368       | 11 min 32 s 520 ms 1521 μs | 505 ms 1506 µs     | 1.15 M      | 36.02 G    | 0 B              |
|               |            |                            |                    |             |            |                  |
|               |            |                            |                    | < < 1       | > >        |                  |

image powa-web

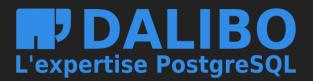

### **DATABASE VIEW**

- Problematic database has been identified...
- let's drill down to the query level!

powa-web

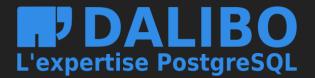

### DATABASE VIEW - 1

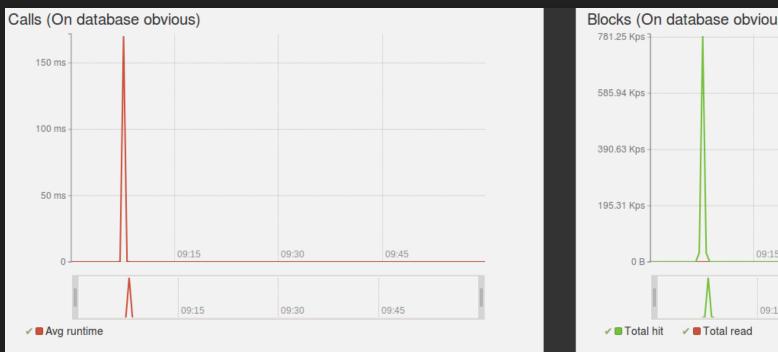

# image powa-web

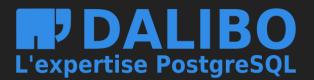

| us) |       |       |
|-----|-------|-------|
|     |       |       |
|     |       |       |
|     |       |       |
|     |       |       |
|     |       |       |
|     |       |       |
|     |       |       |
| 15  | 09:30 | 09:45 |
|     |       |       |
|     |       |       |
| 15  | 09:30 | 09:45 |
|     |       |       |

### DATABASE VIEW - 2

| Details for all queries                                                           |     |                                |                |       |       |      |         |         |         |      |         |
|-----------------------------------------------------------------------------------|-----|--------------------------------|----------------|-------|-------|------|---------|---------|---------|------|---------|
| ٩                                                                                 |     |                                |                |       |       |      |         |         |         |      |         |
|                                                                                   |     | Execution                      |                | I/O 1 | Time  |      | Bl      | ocks    |         | Temp | blocks  |
| Query                                                                             | #   | Time                           | Avg time -     | Read  | Write | Read | Hit     | Dirtied | Written | Read | Written |
| <pre>SELECT com.id, sum(c_l.price) as total_price FROM command com JOIN com</pre> | 250 | 1 min 32 s 757 ms 1758 $\mu s$ | 370 ms 1371 μs | 0     | 0     | 0 B  | 13.56 G | 0 B     | 0 B     | 0 B  | 0 B     |
| SELECT id,dt FROM command WHERE state = ?;                                        | 250 | 7 s 679 ms 1680 µs             | 29 ms 1030 µs  | 0     | 0     | 0 B  | 1.40 G  | 0 B     | 0 B     | 0 B  | 0 B     |
| <pre>select current_schema()</pre>                                                | . 1 | 59 µs                          | 59 µs          | 0     | 0     | 0 B  | 16.00 K | 0 B     | 0 B     | 0 B  | 0 B     |
| SELECT t.oid, typarray<br>FROM pg_type t JOIN pg_namespace ns<br>ON typnames      | 1   | 27 µs                          | 27 µs          | 0     | 0     | 0 B  | 16.00 K | 0 B     | 0 B     | 0 B  | 0 B     |
| <pre>select version()</pre>                                                       | . 1 | 18 µs                          | 18 µs          | 0     | 0     | 0 B  | 0 B     | 0 B     | 0 B     | 0 B  | 0 B     |
| <pre>SELECT extversion FROM pg_extension WHERE extname = ? LIMIT ?</pre>          | 1   | 17 µs                          | 17 µs          | 0     | 0     | 0 B  | 8.00 K  | 0 B     | 0 B     | 0 B  | 0 B     |
| show transaction isolation level                                                  | 1   | 13 µs                          | 13 µs          | 0     | 0     | 0 B  | 0 B     | 0 B     | 0 B     | 0 B  | 0 B     |
| SELECT CAST(? AS VARCHAR(60)) AS anon_1                                           | 2   | 22 µs                          | 11 µs          | 0     | 0     | 0 B  | 0 B     | 0 B     | 0 B     | 0 B  | 0 B     |
| SELECT ? AS some_label                                                            | . 1 | 7 µs                           | 7 µs           | 0     | 0     | 0 B  | 0 B     | 0 B     | 0 B     | 0 B  | 0 B     |
| <pre>show standard_conforming_strings</pre>                                       | . 1 | 5 µs                           | 5 µs           | 0     | 0     | 0 B  | 0 B     | 0 B     | 0 B     | 0 B  | 0 B     |
| ROLLBACK                                                                          | 4   | 5 µs                           | 1 µs           | 0     | 0     | 0 B  | 0 B     | 0 B     | 0 B     | 0 B  | 0 B     |
|                                                                                   |     |                                |                |       |       |      |         |         |         |      |         |

 $\langle \langle 1 \rangle \rangle$ 

## image

powa-web

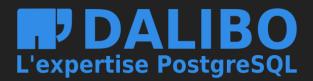

### **DATABASE VIEW - 3**

|                                                                              |     | Execution                 |                |  |
|------------------------------------------------------------------------------|-----|---------------------------|----------------|--|
| Query                                                                        | #   | Time                      | Avg time 👻     |  |
| SELECT com.id, sum(c_l.price) as total_price FROM command com JOIN com       | 250 | 1 min 32 s 757 ms 1758 µs | 370 ms 1371 μs |  |
| <pre>SELECT id,dt FROM command WHERE state = ?;</pre>                        | 250 | 7 s 679 ms 1680 μs        | 29 ms 1030 µs  |  |
| <pre>select current_schema()</pre>                                           | 1   | 59 µs                     | 59 µs          |  |
| SELECT t.oid, typarray<br>FROM pg_type t JOIN pg_namespace ns<br>ON typnames | 1   | 27 µs                     | 27 µs          |  |
| <pre>select version()</pre>                                                  | 1   | 18 µs                     | 18 µs          |  |

### image

powa-web

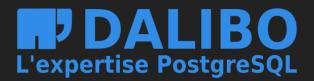

### **QUERY VIEW**

- 2 problematic queries
- Drill down on each of them

[fragile]

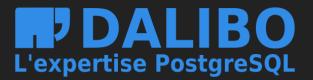

## **POWA-WEB**

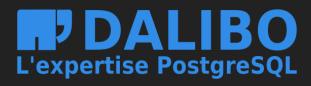

### **FIRST QUERY - SQL**

[mathescape, numbersep=5pt, gobble=2, frame=lines, framesep=2mm]sql SELECT com.id, sum(cj.pric) AS totalprice FROM command com JOIN commandline cl ON com.id = cj.id<sub>c</sub>ommand JOIN client cli ON cli.id = com.id<sub>c</sub>lient WHERE cli.id = ? GROUP BY com.id

powa-web

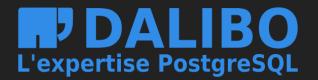

### FIRST QUERY - CACHE

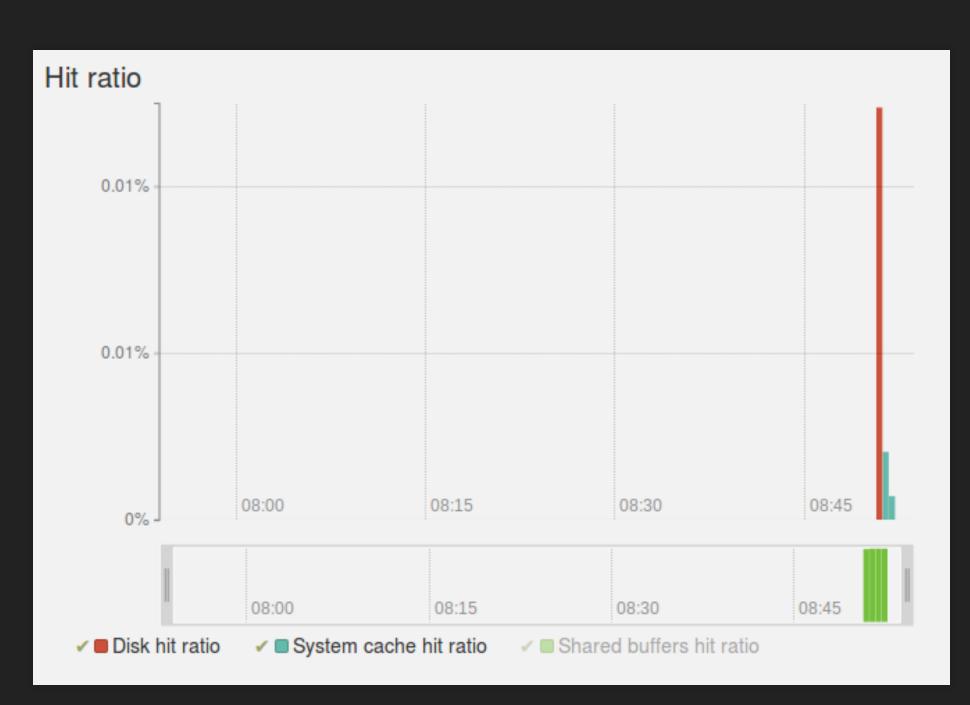

image

powa-web

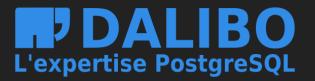

### FIRST QUERY - CPU

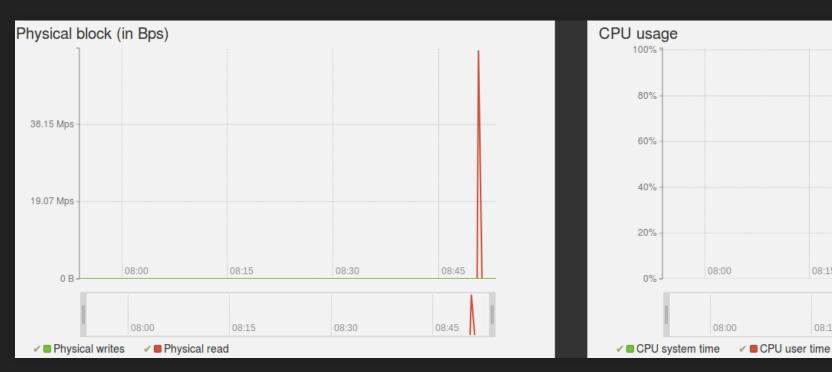

# image powa-web

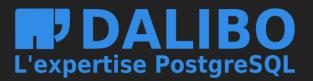

|      | 08:15 | 08:30 | 08:45 |
|------|-------|-------|-------|
|      | 08:15 | 08:30 | 08:45 |
| iser | time  |       |       |

### **FIRST QUERY - PREDICATES**

| Predicates used by this query         |           |                                              |  |
|---------------------------------------|-----------|----------------------------------------------|--|
| Predicate WHERE command.id_client = ? | Eval Type | Avg filter_ratio (excluding index)<br>99.99% |  |
| WHERE client.id = ?                   |           | 0.00%                                        |  |
|                                       |           | $\langle \langle 1 \rangle \rangle$          |  |

image powa-web

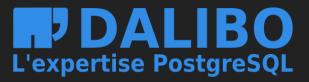

Execution count (excluding index)

129,800,000.00

1,298.00

### **FIRST QUERY - INDEX**

### Index suggestion

Possible indexes for attributes present in WHERE command.id\_client = ?:

With access method btree

• Attribute

command.id\_client

**Data distribution** 

approximately 9837 distinct values

With access method brin

○ ■ Attribute

command.id\_client

Data distribution

approximately 9837 distinct values

image [fragile]powa-web

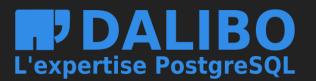

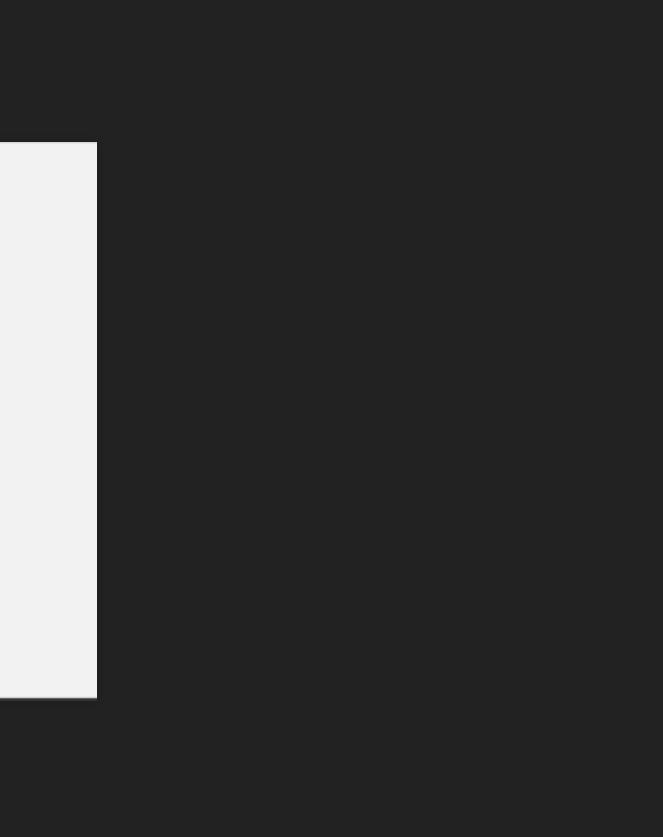

### **SECOND QUERY - SQL**

[mathescape, numbersep=5pt, gobble=2, frame=lines, framesep=2mm]sql SELECT id, dt FROM command WHERE state = ?

powa-web

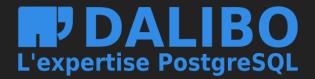

### **SECOND QUERY - EXPLAIN**

| Least Filtering values                                                                                  | Most Executed values                              |
|----------------------------------------------------------------------------------------------------|---------------------------------------------------|
| Executed:                                                                                               | Executed:                                         |
| 300000 times                                                                                            | 20000000 times                                    |
| Average filter ratio:                                                                                   | Average filter ratio:                             |
| 0.1%                                                                                                    | 99.9%                                             |
| Example plan:                                                                                           | Example plan:                                     |
| <pre>SELECT id,dt FROM command WHERE state = 'shipped'::text;</pre>                                     | SELECT id, dt FROM comman                         |
| <pre>Seq Scan on command (cost=0.001986.00 rows=99907 width=12) Filter: (state = 'shipped'::text)</pre> | Seq Scan on command (co<br>Filter: (state = 'retu |
|                                                                                                    |                                                   |

image powa-web

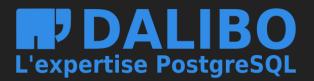

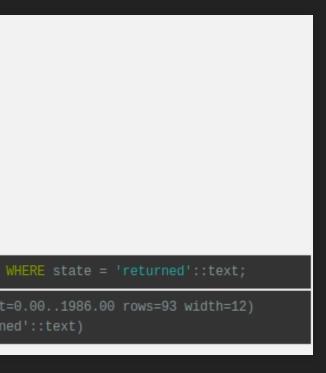

### **SECOND QUERY - DISTRIBUTION**

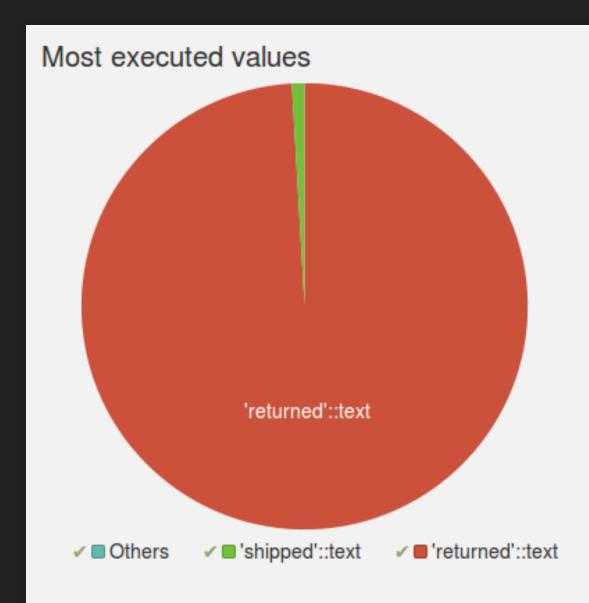

image

powa-web

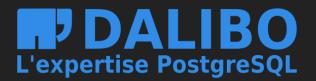

# • powa-web

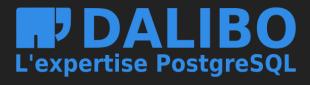

### WHAT'S NEW IN VERSION 3

- github.com/dalibo/HypoPG extension support
- Global index suggestion
  - HypoPG

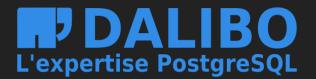

### PRESENTATION

- Allow for hypothetical indexes creation
- Instant creation, no impact on resources and no lock
- Only used in EXPLAIN statements

[fragile]HypoPG

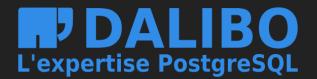

# ion Irces and no lock

#### EXAMPLE

[mathescape, numbersep=5pt, gobble=2, frame=lines, framesep=2mm]sql rjuju=# EXPLAIN SELECT \* FROM t1 WHERE id = 3; QUERY PLAN \_\_\_\_\_\_ Seq Scan on t1 (cost=0.00..1693.00 rows=1 width=4) Filter: (id = 3) (2 rows)

[fragile]HypoPG

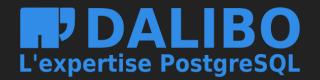

#### EXAMPLE

[mathescape, numbersep=5pt, gobble=2, frame=lines, framesep=2mm]sql # SELECT hypopg<sub>C</sub>reate;ndex('CREATE INDEX ON t1(id)'); hypopg<sub>c</sub>reate;ndex ——————— (77523,<77523>btree+1;d) (1 row)

rjuju=# EXPLAIN SELECT \* FROM t1 WHERE id = 3 ; QUERY 

Only Scan using <77523>btree<sub>t</sub>1;d on t1 (0.04..8.06 rows=1

width=4) Index Cond: (id = 3) (2 rows)

HypoPG

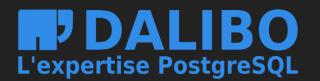

### WHAT IS IT USEFUL FOR

- Will PostgreSQL use such an index
- What size can I expect it to be
- How useful can it be
  - HypoPG

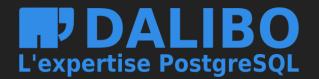

The following indexes would be used : CREATE INDEX ON "public"."command"(state) EXPLAIN plan without suggested indexes: EXPLAIN plan with suggested index rows=120 width=12) Filter: (state = 'returned'::text) width=12) Query cost gain factor with hypothetical index: 99.39 %

> image Global optimization

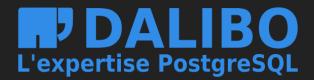

Index Scan using <28731>btree\_command\_state on command (cost=0.04..12.11 rows=120

Index Cond: (state = 'returned'::text)

#### PRESENTATION

- Find the optimal set of index to add
  - Helping every queries
  - Minimum set of indexes
  - Privileging multi-column indexes

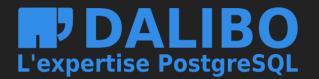

#### ALGORITHM - 1

- Fetch the predicates that need optimization (pg\_qualstats)
  - Predicates filtering more than X lines out
  - Predicates filtering more than X% of lines out
  - Predicates used as part of a Seq Scan

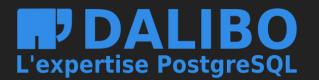

### ALGORITHM - 2

- Group predicates by supported access methods
  - Hint: Think about btree\_gist and btree\_gin
- Build a list of predicates "contained" by each predicates
  - WHERE id = ? AND label = ?
  - WHERE id = ?
  - WHERE label = ?
- For each node, attribute a "score" to it (currently, number of columns)

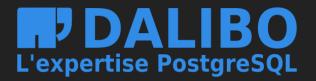

#### ALGORITHM - 3

- For each node, compute a path containing all included node
- Score it (sum of individual nodes scores)
- Starting with the highest scoring path, generate the index definition for it
- Delete any other path made obsolete by this one
- Loop until no path is left unoptimized

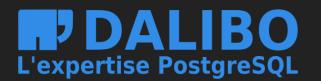

#### VALIDATION

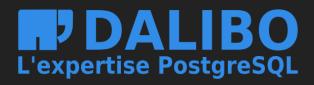

|                                  | Query                                      |
|----------------------------------|--------------------------------------------|
| SELECT                           | pg_sleep(?);                               |
| SELECT *                         | FROM contacts;                             |
| SELECT numero_commande, etat_com | mande FROM commandes WHERE cl              |
| SELECT * FROM clients cl JOIN co | ntacts co ON co.contact_id =               |
| SELECT COUNT(*) FROM commandes W | HERE date_commande BETWEEN (?              |
| SELECT count(*) FROM commandes c | md JOIN lignes_commandes lc O              |
| SELECT COUNT(*) FROM pays p JOIN | contacts con ON con.code_pay               |
| SELECT numero_commande, etat_com | mande FROM commandes WHERE cl              |
| SELECT count(*) FROM commandes c | md JOIN lignes_commandes lc O              |
| SELECT co.nom FROM clients cl JO | IN contacts co ON co.contact_              |
| SELECT con.nom    ?    code_pays | <pre>   ? FROM clients cli JOIN c</pre>    |
| SELECT COUNT(*) FROM pays p JOIN | contacts con ON con.code_pay               |
| SELECT region_id FROM r          | regions WHERE nom_region = ?;              |
| SELECT COUNT(*) FROM pieces_     | fournisseurs WHERE cout_piece              |
| SELECT COUNT(*) FROM commandes W | HERE date_commande BETWEEN (?              |
| SELECT numero_commande, etat_com | mande FROM commandes WHERE cl              |
| SELECT nom FROM contacts c JOIN  | pays p <mark>ON</mark> p.code_pays = c.cod |
| SELECT COUNT(*) FROM commandes W | HERE client_id = ? AND priori              |
| SELECT numero_commande, etat_com | mande FROM commandes WHERE cl              |
| SELECT COUNT(*) FROM pieces_four | nisseurs WHERE quantite_dispo              |

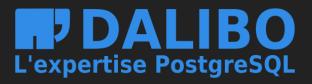

|            | # • |
|------------|-----|
|            | 59  |
|            | 10  |
| ient_id =  | 10  |
| cl.contac  | 10  |
| '   ?)::d  | 10  |
| N lc.nume  | 10  |
| vs = p.cod | 10  |
| ient_id =  | 10  |
| N lc.nume  | 10  |
| id = cl.c  | 10  |
| ontacts c  | 10  |
| rs = p.cod | 10  |
|            | 10  |
| e >= ?     | 10  |
| '   ?)::d  | 10  |
| ient_id =  | 10  |
| le_pays WH | 10  |
| .te_comman | 10  |
| ient_id =  | 10  |
| nible < ?  | 10  |
|            |     |

Index suggestions

Optimize this database !

# image Global optimization

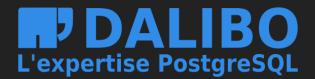

| Index suggestions                                                                      |                                                                                            |
|----------------------------------------------------------------------------------------|--------------------------------------------------------------------------------------------|
| Optimize this database !                                                               |                                                                                            |
| Done !                                                                                 |                                                                                            |
|                                                                                        |                                                                                            |
| Index                                                                                  | Used by                                                                                    |
| CREATE INDEX ON public.commandes USING btree(date_commande,client_id)                  | WHERE commandes.client_id = ? AND commandes.date_commande >= ? AN                          |
| CREATE INDEX ON public.pieces_fournisseurs USING btree(cout_piece,quantite_disponible) | WHERE pieces_fournisseurs.quantite_disponible < ? AND pieces_fo                            |
| CREATE INDEX ON public.clients USING btree(solde)                                      | WHERE clients.solde > ?                                                                    |
| CREATE INDEX ON public.commandes USING btree(client_id)                                | WHERE commandes.client_id = ?<br>-AND commandes.priorite_commande ~~                       |
|                                                                                        |                                                                                            |
|                                                                                        | Query                                                                                      |
| SELECT count(*) FROM commandes cmd JOIN lignes_command                                 | les Ic ON Ic.numero_commande = cmd.numero_commande WHERE cmd.client_id =                   |
| SELECT numero_commande, etat_commande FROM com                                         | mandes WHERE client_id = 14776 AND date_commande >= (2009    '-01-01')::date               |
| SELECT numero_commande, etat_commande FROM comm                                        | andes WHERE client_id = 14776 AND EXTRACT('year' FROM date_commande) = 20                  |
| SELECT COUNT(*) FROM commandee                                                         | s WHERE client_id = 14776 AND priorite_commande LIKE '3-%%';                               |
| SELECT count(*) FROM commandes cmd JOIN lignes_commandes Ic ON Ic.numero_commande =    | cmd.numero_commande WHERE cmd.client_id = 14776 AND date_commande BETV<br>'-12-21')::date; |
| SELECT COUNT(*) FROM commandes WHERE da                                                | te_commande BETWEEN (2009    '-01-01')::date AND (2009    '-12-21')::date;                 |
| SELECT co.nom FROM clients cl JOIN c                                                   | ontacts co ON co.contact_id = cl.contact_id WHERE cl.solde > 494;                          |
| SELECT COUNT(*) FROM commandes WHERE date_commande BET                                 | WEEN (2009    '-01-01')::date AND (2009    '-12-21')::date AND priorite_commande           |
| SELECT numero_commande, etat_commande FROM commandes WHERE of                          | client_id = 14776 AND date_commande BETWEEN (2009    '-01-01')::date AND (200              |
| SELECT COUNT(*) FRC                                                                    | DM pieces_fournisseurs WHERE cout_piece >= 949                                             |
| SELECT COUNT(*) FROM pieces_fournis                                                    | seurs WHERE quantite_disponible < 4239 AND cout_piece >= 949;                              |
| SELECT numero_commande, et                                                             | at_commande FROM commandes WHERE client_ld = 14776;                                        |
|                                                                                        |                                                                                            |

### image

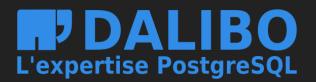

|                                              | # Queries b   | oosted |
|----------------------------------------------|---------------|--------|
| <pre>D commandes.date_commande &lt;= ?</pre> | 5             |        |
| urnisseurs.cout_piece >= ?                   | 2             |        |
|                                              | 1             |        |
| -?                                           | 4             |        |
|                                              |               |        |
|                                              | Index<br>used | Gain   |
| 14776;                                       | 1             | 99.05% |
| e;                                           | 1             | 99.79% |
| 009;                                         | 1             | 99.79% |
|                                              | 1             | 99.76% |
| WEEN (2009    '-01-01')::date AND (2009      | 1             | 99.61% |
|                                              | 1             | 42.65% |
|                                              | 1             | 27.98% |
| LIKE '3-%%';                                 | 1             | 45.57% |
| 9    '-12-21')::date;                        | 1             | 99.83% |
|                                              | 1             | 48.5%  |
|                                              | 1             | 54.84% |
|                                              | 1             | 99.74% |
|                                              |               |        |

| Index                                                                                     | Used by                                                                                                  | # Queries<br>boosted |
|-------------------------------------------------------------------------------------------|----------------------------------------------------------------------------------------------------|----------------------|
| CREATE INDEX ON public.pieces_fournisseurs USING<br>btree(cout_piece,quantite_disponible) | <pre>WHERE pieces_fournisseurs.quantite_disponible &lt; ? AND</pre>                                      | 2                    |
| CREATE INDEX ON public.commandes USING<br>btree(date_commande,client_id)                  | <pre>WHERE commandes.client_id = ? AND commandes.date_commande &gt;= ? AND commandes.date_commande</pre> | 5                    |
| CREATE INDEX ON public.clients USING btree(solde)                                         | WHERE clients.solde > ?                                                                                  | 2                    |
| CREATE INDEX ON public.commandes USING<br>btree(client_id)                                | <pre>WHERE commandes.client_id = ?</pre>                                                                 | 4                    |

### image

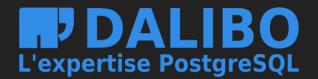

| Query                                                                                                    | Index<br>used | Gain   |
|----------------------------------------------------------------------------------------------------|---------------|--------|
| SELECT co.nom FROM clients cl JOIN contacts co ON co.contact_id = cl.contact_id WHERE cl.solde > 444;                                                                                                    | ~             | 15.19% |
| <pre>SELECT COUNT(*) FROM commandes WHERE date_commande BETWEEN (2011    '-01-01')::date AND (2011   <br/>'-12-21')::date;</pre>                                                                                                | ~             | 84.14% |
| SELECT numero_commande, etat_commande FROM commandes WHERE client_id = 14608 AND EXTRACT('year' FROM date_commande) = 2011;                                                                                                    | ~             | 99.83% |
| <pre>SELECT COUNT(*) FROM pieces_fournisseurs WHERE quantite_disponible &lt; 7126 AND cout_piece &gt;= 956;</pre>                                                                                                    | 1             | 93.98% |
| <pre>SELECT COUNT(*) FROM commandes WHERE date_commande BETWEEN (2011    '-01-01')::date AND (2011   <br/>'-12-21')::date AND priorite_commande LIKE '3-%%';</pre>                                                              | ~             | 45.69% |
| <pre>SELECT con.nom    ' ('    code_pays    ' )' FROM clients cli JOIN contacts con ON con.contact_id =</pre>                                                                                                    | 1             | 14.54% |
| <pre>SELECT numero_commande, etat_commande FROM commandes WHERE client_id = 14608 AND date_commande &gt;= (2011</pre>                                                                                                    | ~             | 99.83% |
| <pre>SELECT numero_commande, etat_commande FROM commandes WHERE client_id = 14608 AND date_commande BETWEEN</pre>                                                                                                    | ~             | 99.86% |
| <pre>SELECT count(*) FROM commandes cmd JOIN lignes_commandes lc ON lc.numero_commande = cmd.numero_commande WHERE cmd.client_id = 14608 AND date_commande BETWEEN (2011    '-01-01')::date AND (2011    '-12-21')::date;</pre> | ~             | 27.09% |
| <pre>SELECT count(*) FROM commandes cmd JOIN lignes_commandes lc ON lc.numero_commande = cmd.numero_commande</pre>                                                                                                    | 1             | 17.35% |
| SELECT numero_commande, etat_commande FROM commandes WHERE client_id = 14608;                                                                                                    | 1             | 99.78% |
| <pre>SELECT COUNT(*) FROM pieces_fournisseurs WHERE cout_piece &gt;= 956</pre>                                                                                                    | 1             | 93.25% |
| <pre>SELECT COUNT(*) FROM commandes WHERE client_id = 14608 AND priorite_commande LIKE '3-%%';</pre>                                                                                                    | 1             | 99.8%  |

### image

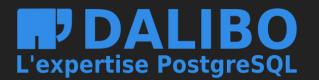

# IN ACTION • vidéo What's next

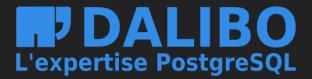

### **FUTURE ENHANCEMENTS**

- Find correlations, and suggest them once correlated statistics are available
  - WHERE cityname = ? AND zipcode = ? (10 rows avg)
  - WHERE cityname = ? (10 rows avg)
  - WHERE zipcode = ? (10 rows avg)
  - It means that cityname and zipcode are probably correlated
- Collect statistics on table to take DML workload into account

Suggest partial indexes based on most-often used values

- powa-archivist
  - dalibo.github.io/powa (website)
  - github.com/dalibo/powa-archivist (repository)
- powa-web
  - github.com/dalibo/powa-web (repository)
  - demo-powa.dalibo.com (demo)
- pg\_qualstats
  - github.com/dalibo/pg\_qualstats (repository)
  - article on rdunklau.github.io

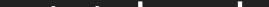

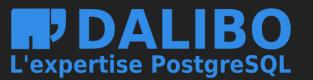

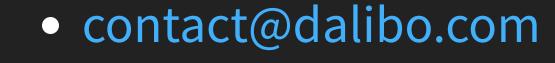

- powa@dalibo.com
- powa.readthedocs.org

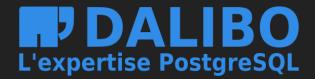

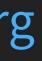